УТВЕРЖДАЮ Начальник тех.отдела \_\_\_\_\_\_\_\_\_\_\_\_\_ Хххххх Х.Х.  $\ldots$   $\ldots$   $\ldots$   $200$ 

# **ПРОГРАММА ОЧИСТКИ ОПЕРАТИВНОЙ ПАМЯТИ**

## **Пояснительная записка**

<span id="page-0-0"></span>**Лист утверждения**

## **А.В[.00001-01 81 01-](#page-0-0)ЛУ**

Руководитель разработки Начальник ХХХХ

\_\_\_\_\_\_\_\_\_\_\_Хххххххх Х.Х.  $\ldots$   $\ldots$   $\ldots$   $200$ 

Ответственный исполнитель Начальник гр. РиВ АСУТП ХХХХ \_\_\_\_\_\_\_\_\_\_\_\_Ххххххх Х.Х.  $\ldots$   $\ldots$   $\ldots$   $200$ 

Исполнитель Вед. инженер ХХХХ \_\_\_\_\_\_\_\_\_\_\_\_\_Хххххх Х.Х.  $\ldots$   $\ldots$   $\ldots$   $200$ 

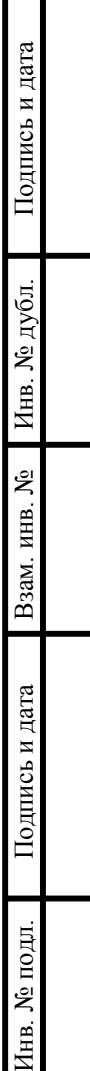

## **УТВЕРЖДЕНО**

А.В[.00001-01 81 01-](#page-0-0)ЛУ

# **ПРОГРАММА ОЧИСТКИ ОПЕРАТИВНОЙ ПАМЯТИ**

# **Пояснительная записка**

**А.В[.00001-01 81 01](#page-0-0)** 

Л**ИСТОВ** 9

**и дата Подпис ь** Инв. № дубл. **Инв. № дубл.** Взам. инв. № **м. инв. № и дата Подпис ь** Инв. № подл. **Инв. № подл.**

## **А.В.00001-01 81 01 2 АННОТАЦИЯ**

<span id="page-2-7"></span>В данном программном документе приведена пояснительная записка к программе «Mem.ехе», предназначенной для очистки и дефрагментации оперативной памяти ПК через заданные интервалы времени.

В данном программном документе, в разделе «Введение» указано наименование программы и условное обозначение темы разработки.

В разделе «Назначение и область применения» указано назначение программы и краткая характеристика области применения программы.

В данном программном документе, в разделе «Технические характеристики» содержатся следующие подразделы:

- постановка задачи на разработку программы, с описанием применяемых математических методов и описанием допущений и ограничений, связанных с выбранным математическим материалом;
- описание алгоритма и функционирования программы с обоснованием выбора схемы алгоритма решения задачи и возможные взаимодействия программы с другими программами;
- описание и обоснование выбора метода организации входных и выходных данных;
- описание и обоснование выбора состава технических и программных средств на основании проведенных расчетов и анализов.

В разделе «Ожидаемые технико-экономические показатели» указаны техникоэкономические показатели, обосновывающие выбранного варианта технического решения, а также, ожидаемые оперативные показатели.

В данном программном документе, в разделе «Источники, использованные при разработке» указан перечень научно-технических публикаций, нормативнотехнических документов и других научно-технических материалов, на которые есть ссылки в основном тексте.

Оформление программного документа «Руководство оператора» произведено по требованиям ЕСПД (ГОСТ 19.101-77<sup>-1)</sup>, ГОСТ 19.103-77<sup>-2)</sup>, ГОСТ 19.104-78<sup>\*</sup><sup>3)</sup>, ГОСТ 19.105-78\* [4\),](#page-2-3) ГОСТ 19.106-78\* [5\),](#page-2-4) ГОСТ 19.404-79 <sup>6)</sup>, ГОСТ 19.604-78\* <sup>7</sup>).

 $\overline{a}$ 

<span id="page-2-0"></span><sup>1)</sup> ГОСТ 19.101-77 ЕСПД. Виды программ и программных документов

<span id="page-2-1"></span><sup>2)</sup> ГОСТ 19.103-77 ЕСПД. Обозначение программ и программных документов

<span id="page-2-2"></span><sup>3)</sup> ГОСТ 19.104-78\* ЕСПД. Основные надписи

<span id="page-2-3"></span> $^{4}$ ) ГОСТ 19.105-78\* ЕСПД. Общие требования к программным документам

<span id="page-2-4"></span> $^{5}$  ГОСТ 19.106-78\* ЕСПД. Общие требования к программным документам, выполненным печатным способом

<span id="page-2-5"></span><sup>6)</sup> ГОСТ 19.404-79 ЕСПД. Пояснительная записка. Требования к содержанию и оформлению

<span id="page-2-6"></span> $7)$  ГОСТ 19.604-78\* ЕСПД. Правила внесения изменений в программные документы, выполненные печатным способом

# **А.В.00001-01 81 01 3 СОДЕРЖАНИЕ**

<span id="page-3-0"></span>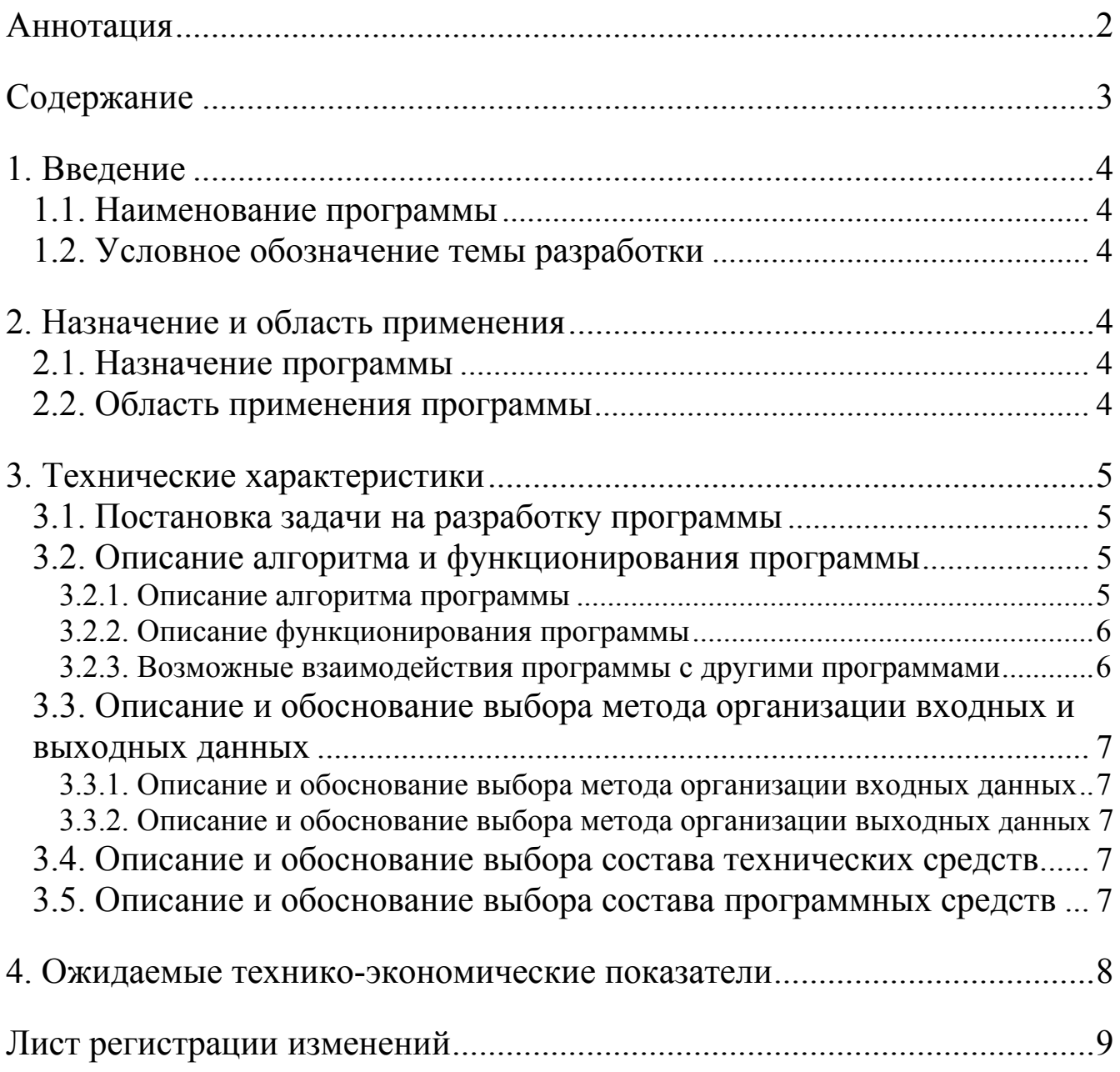

## **А.В.00001-01 81 01 4 1. ВВЕДЕНИЕ**

#### <span id="page-4-0"></span>**1.1. Наименование программы**

Наименование – «Программа очистки оперативной памяти».

## **1.2. Условное обозначение темы разработки**

Наименование темы разработки – «Разработка программы очистки оперативной памяти».

Условное обозначение темы разработки (шифр темы) – «А.В.00001»

## **2. НАЗНАЧЕНИЕ И ОБЛАСТЬ ПРИМЕНЕНИЯ**

#### **2.1. Назначение программы**

Основное назначение программы очистки оперативной памяти «Mem.exe» - повысить производительность системы.

Данная программа позволяет поддерживать бесперебойную работу ПК длительное время, предотвращать утечки памяти, засорение оперативной памяти неиспользуемыми DLL и программами, а также в итоге предотвращать зависание ПК

#### **2.2. Область применения программы**

Программа предназначена к применению в профильных подразделениях АСУ ТП, на объектах, для автоматизации которых используется SCADa система Genesis32.

#### A.B.00001-01 81 01

### 3. ТЕХНИЧЕСКИЕ ХАРАКТЕРИСТИКИ

#### <span id="page-5-0"></span>3.1. Постановка задачи на разработку программы

После многократного открытия и закрытия программ, записи в базы данных, считываний из них, а также в процессе работы SCADa-системы и ОС оперативная память значительно фрагментируется. В итоге команды будут обрабатываться на порядок медленнее. У процессора в кэш (L1 и L2) записывается определенная часть оперативной памяти еще до того, как будет произведено обращение к этой области памяти. Когда же настает черед «прокэшированных» команд или данных, то они читаются процессором из КЭШа, что во много раз быстрее, чем обращение к оперативной памяти. Если запущенная программа и ее данные оказались фрагментированными в памяти, происходит ситуация, когда в кэш попадают совсем не те данные, которые нужны, и процессору ничего не остается, как отыскивать нужное в оперативной памяти. Подобное снижение hit rate КЭШа (число попаданий) способно снизить производительность, независимо от объема оперативной памяти.

Многие программы, в том числе и сама ОС, загружают в память множество библиотек (DLL) и не факт, что эти библиотеки будут обязательно использоваться. Поэтому необходимо подобные DLL выгружать в своп-файл. Если они вдруг понадобятся, то незамедлительно будут загружены ОС назад.

Действия по оптимизации и дефрагментации оперативной памяти производят программы сторонних разработчиков, такие как «FreeMemory» и «CoolMEM». В ходе их тестирования было установлено, что данные программы, в режиме постоянного мониторинга ОЗУ и очистке памяти при превышении заданных пределов, значительно загружают операционную систему и в некоторых случаях, приводят к зависанию ПК. В ходе изысканий было установлено, что при использовании программы «FreeMemory» (версии 1.7), при запуске её командной строкой с параметрами «С А» (С - очистка памяти, А - очистить всю память), после выполнения всех процедур по очистке и дефрагментации ОЗУ, данная программа полностью выгружается из памяти компьютера. При этом зависаний ПК не происходит и не используются лишние ресурсы компьютера. Используя эти данные, была разработана программа «Мет.ехе», которая каждый час, командной строкой с параметрами «С А» загружает программу «FreeMemory», для очистки ОЗУ.

Программа «Мет.ехе» работает под управлением ОС Windows 98 или Windows Me.

#### 3.2. Описание алгоритма и функционирования программы

#### 3.2.1. Описание алгоритма программы

Описание алгоритма программы приведено в п. «Алгоритм программы» программного документа «Описание применения».

#### 6 A.B.00001-01 81 01

#### <span id="page-6-0"></span>3.2.2. Описание функционирования программы

Основной функцией программы «Мет.ехе» является вызов из каталога С:\Program Files\FreeMemory\ программы стороннего разработчика FreeMemory.exe с параметрами командной строки «С А» (С – очистка памяти, А - очистить всю память). Вызов программы производится по таймеру, каждый час, в XX.15.00 (в 15 минут каждого часа). Дополнительно программа Mem.exe проверяет наличие по указанному пути (C:\Program Files\FreeMemory\) исполняемого модуля программы FreeMemory.exe, в случае его отсутствия, выдается сообщение «Файл FreeMemory.exe не найлен, переустановите программу».

Основная задача вызываемой программы FreeMemory - повысить производительность системы.

Программа FreeMemory реализует следующие функции:

- Очистка и дефрагментация оперативной памяти
- Выгрузка ненужных DLL
- Очистка КЭШа

Данные функции программы FreeMemory позволяют поддерживать бесперебойную работу ПК длительное время, предотвращать утечки памяти, засорение оперативной памяти неиспользуемыми DLL и программами, а также в итоге предотвращать зависание ПК

#### 3.2.3. Возможные взаимодействия программы с другими программами

Программа «Мет.ехе» не предназначена для самостоятельной очистки и дефрагментации оперативной памяти, она только вызывает программу «FreeMemory», поэтому для ее функционирования необходимо предустановленная в каталог «C:\Program Files\FreeMemory\» программа FreeMemory.exe (версии 1.7).

Программа FreeMemory должна быть установлена в каталог C:\Program Files\FreeMemory\. Для установки данной программы достаточно скопировать перечисленные ниже файлы в указанную папку на компьютере пользователя. Каких-либо настроек после копирования программы FreeMemory не требуется.

Список необходимых файлов программы FreeMemory:

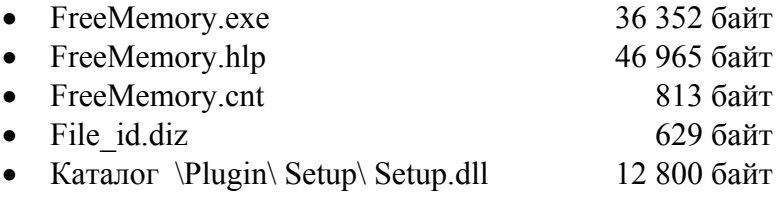

# **А.В.00001-01 81 01**

## <span id="page-7-0"></span>**3.3. Описание и обоснование выбора метода организации входных и выходных данных**

#### **3.3.1. Описание и обоснование выбора метода организации входных данных**

Программа «Mem.ехе» в ходе своей работы не использует никаких входных данных.

#### **3.3.2. Описание и обоснование выбора метода организации выходных данных**

Программа «Mem.ехе» в ходе своей работы не создает никаких выходных данных.

#### **3.4. Описание и обоснование выбора состава технических средств**

Программа «Mem.ехе» обладает низкими требованиями к аппаратной части ПК. Для непосредственной работы данной программы достаточно 1 Мб ОЗУ и дискового пространства. Но, исходя из выполняемых функций программой «Mem.ехе» необходимо более 100 Мб свободного дискового пространства, для сброса содержимого ОЗУ в файл подкачки. Исходя из низких требований программы к аппаратной части ПК, можно заключить, что данная программа будет работать на любом современном компьютере.

#### **3.5. Описание и обоснование выбора состава программных средств**

Программа очистки оперативной памяти «Mem.ехе» предназначена для работы под управлением операционной системы Windows 98 или Windows Me, так как данные ОС в ходе работы значительно «замусоривают» ОЗУ неиспользуемыми данными и компонентами.

Программа «Mem.ехе» не предназначена для работы под управлением ОС Windows 2000 и Windows ХР, так как эти операционные системы имеют свои, встроенные, менеджеры памяти и программа FreeMemory неэффективна в данных операционных системах.

Программа очистки оперативной памяти «Mem.ехе» не предназначена для самостоятельной очистки и дефрагментации оперативной памяти, она только вызывает программу «FreeMemory»,

#### **А.В.00001-01 81 01 8**

<span id="page-8-0"></span>поэтому для ее функционирования необходимо предустановленная в каталог «C:\Program Files\FreeMemory\» программа FreeMemory.ехе (версии 1.7).

## **4. ОЖИДАЕМЫЕ ТЕХНИКО-ЭКОНОМИЧЕСКИЕ ПОКАЗАТЕЛИ**

Программа очистки и дефрагментации оперативной памяти «Mem.ехе» позволяет поддерживать бесперебойную работу ПК длительное время, предотвращать утечки памяти, засорение оперативной памяти неиспользуемыми DLL и программами, а также в итоге предотвращать зависание ПК. Данные функции программы позволяют снизить затраты времени на техническое обслуживание и обеспечить стабильную работу ПК, что в конечном итоге позволяет повысить производительность труда и наиболее полно использовать ресурсы компьютера.

**А.В.00001-01 81 01** 

<span id="page-9-0"></span>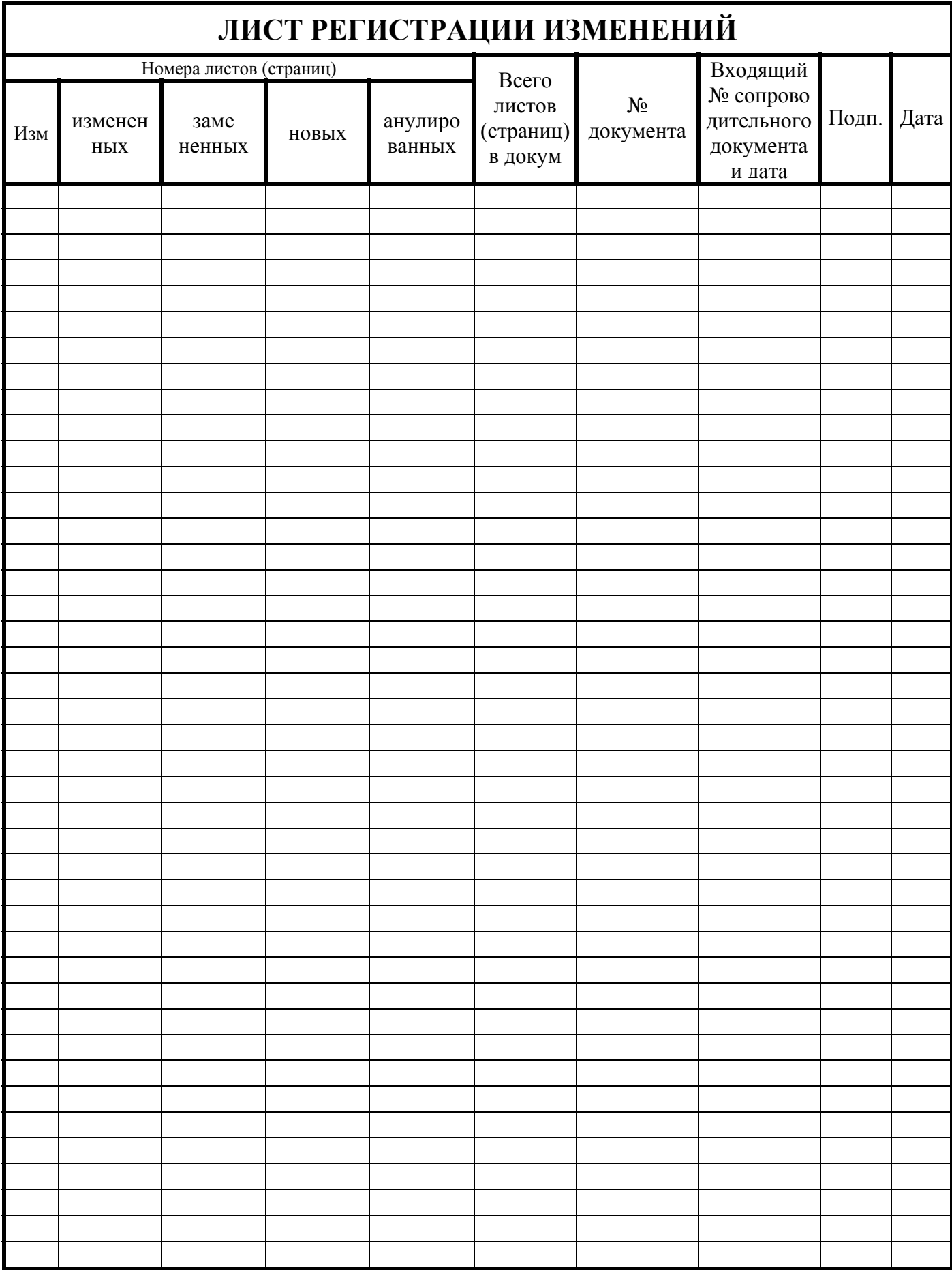